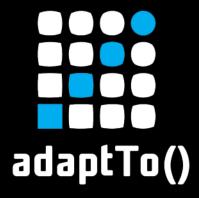

#### APACHE SLING & FRIENDS TECH MEETUP 2 - 4 SEPTEMBER 2019

# OSGi best practices Christian Schneider Adobe

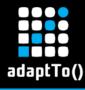

#### **Christian Schneider**

- Computer scientist at Adobe
- Apache member and committer
- Twitter <u>@schneider\_chris</u>
- Website <u>liquid-reality.de</u>

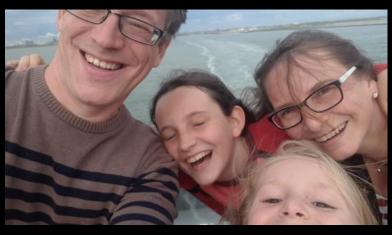

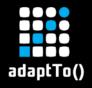

#### Agenda

- Create bundles the lean way
- How to avoid Start Levels
- Best practices around DS
- Loose coupling and easy application assembly

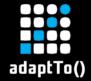

## Creating bundles

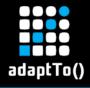

#### How you used to create bundles

- Maven bundle plugin
- Detailed setup in each pom.xml
- Explicit export package with version

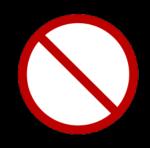

Error prone

Breaks with refactoring

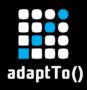

#### How you used to create bundles

```
<plugin>
  <groupId>org.apache.felix</groupId>
  <artifactId>maven-bundle-plugin</artifactId>
  <extensions>true</extensions>
  <configuration>
   <instructions>
    </instructions>
  </configuration>
</plugin>
```

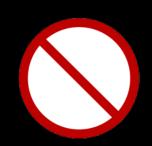

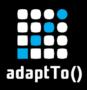

#### How you used to create bundles

```
<Export-Package>
  org.apache.karaf.diagnostic.management
</Export-Package>
<Import-Package>
 com.sun.management*;resolution:=optional,
/Import-Package>
<Private-Package>
 org.apache.karaf.diagnostic.command,
 org.apache.karaf.diagnostic.common,
</Private-Package>
<Bundle-Activator>
 org.apache.karaf.diagnostic.internal.Activator
</Bundle-Activator>
```

Source: Apache Karaf diagnostic plugin

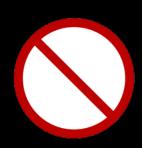

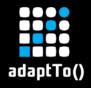

#### Create bundles the lean way

- Use bnd-maven-plugin only in parent
- In each bundle define exports, requirements and capabilities using OSGi R7 annotations
- Imports are handled automatically
- Use bnd.bnd file only in case you need manual override

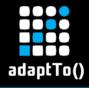

## Exporting a package

package-info.java

- @org.osgi.annotation.versioning.Version("1.2.0")
- @org.osgi.annotation.bundle.Export package my.package;

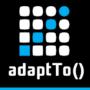

#### **Use Semantic versioning**

When do you need to increase a package version?

#### Hard to do manually

- Configure semantic versioning plugin
- Current API is compared to last release
- Build failure when a package export version increase is needed

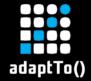

## Start order and services

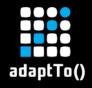

#### Why is start order frowned upon in OSGi?

- Allowing any order give the system room for optimization
- Bundles can be uninstalled and installed at any time
- Deadlocks on forced order

React on services instead of enforcing start order

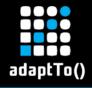

#### Why people use start oder

- Code requires certain state of system
- How to make sure this state is reached?

Start order looks like a good solution (at first)

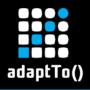

#### How to not use services

ref = context.getServiceReference(HealthCheck.class);
service = context.getService(ref);

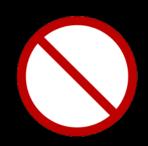

#### Why is this bad?

- Have to check for null
- Service may be not (yet) registered
- If you repeat and wait you block threads
- You need to unget the service after use

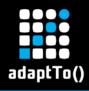

#### Is ServiceTracker better?

tracker = new ServiceTracker<HealthCheck,
HealthCheck>(context, HealthCheck.class, null);
tracker.getService();

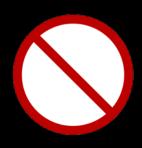

Not better than context.getService()!

We need something reactive!

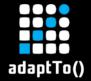

## **Component best practices**

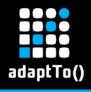

#### Always use a DI framework in OSGi

```
@Component
Class MyClient {
    @Reference MyService myService;
}
```

Let Declarative Services solve this for you.

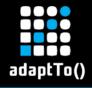

#### Internal components and wiring

- DS can only bind to services.
- How do I keep a service internal to a component?

Use a service class or interface from a private package

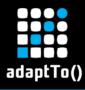

#### Never block in @Activate

```
@Activate
public void activate(BundleContext context) {
   executor.execute(() -> {
      // Do some long running stuff
      context.registerService(Servlet.class, this, new Hashtable<>>());
   });
}
```

Make blocking calls async and export service by hand.

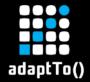

# Be careful with adaptTo()

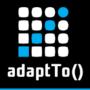

## What is adaptTo()

- By coincidence a name of some conference ©
- Popular pattern in sling

Session session = resolver.adaptTo(Session.class);

Great pattern for simple cases but can have issues

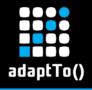

#### Be careful with adaptTo()

- AdapterFactory services might not (yet) be present
- Some adaptions get OSGi services via registry
- Timing issues like to context.getService()

Replace adaptTo() by service references if possible

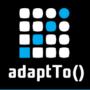

## Be careful with adaptTo()

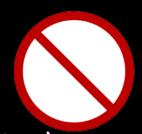

PageManager pageManager = resolver.adaptTo(PageManager.class);

null? What now?

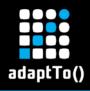

#### Service reference instead of adaptTo()

```
@Reference
private PageManagerFactory pageManagerFactory;
...
PageManager pageManager =
pageManagerFactory.getPageManager(resolver);
```

Always safe to use

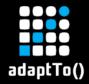

## Loose coupling and easy application assembly

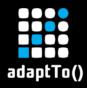

#### Loose coupling vs application assembly

#### **Loose Coupling**

- Depend on interfaces not implementation
- Whiteboard pattern achieves even better decoupling

Application is loosely coupled but
not enough information to find the bundles with service impls or whiteboards

#### **Assembly**

- Determine list of bundles to install
- Should work with minimal definitions and resolver

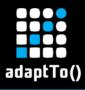

#### **HTTP Whiteboard**

```
@Component(
  service = Servlet.class,
  property = "osgi.http.whiteboard.context.path=/ myservlet "
)
public class MyServlet extends HttpServlet {
  ...
}
```

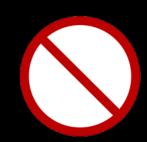

- Achieves loose coupling
- Assembly of application difficult

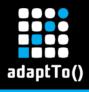

## **New Http Whiteboard**

```
@Component(service = Servlet.class)
@HttpWhiteboardServletPattern("/myservlet")
public class MyServlet extends HttpServlet {
    ...
}
```

**New annotations: Easier configuration + requirements** 

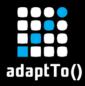

# Requirements & Capabilities drive assembly

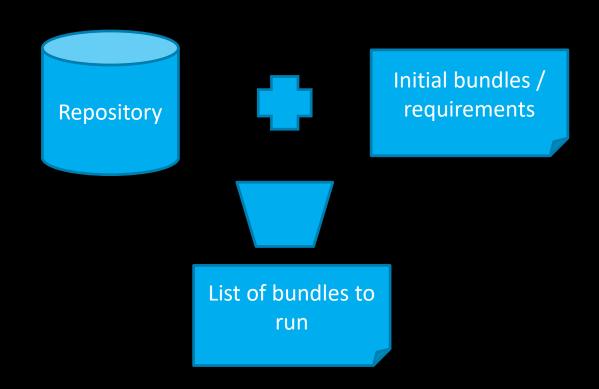

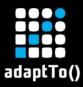

### Assembly in practice

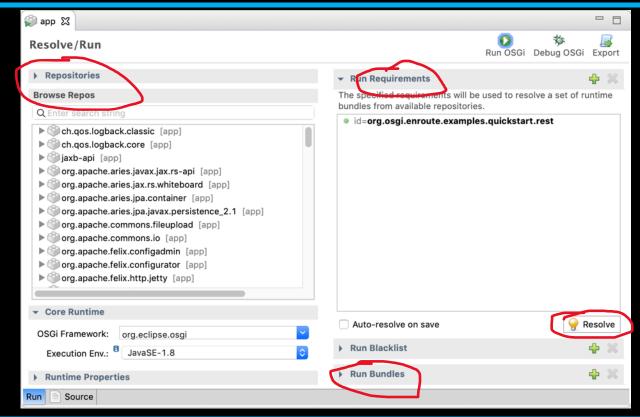

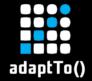

## **Questions?**

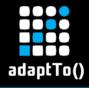

#### Resources

- Follow me on Twitter <u>@schneider\_chris</u>
- Demo project
  - https://github.com/cschneider/osgi-best-practices

More links in the Demo project

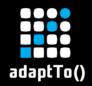

# Backup

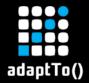

# Everything you need to know about OSGi class loading

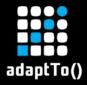

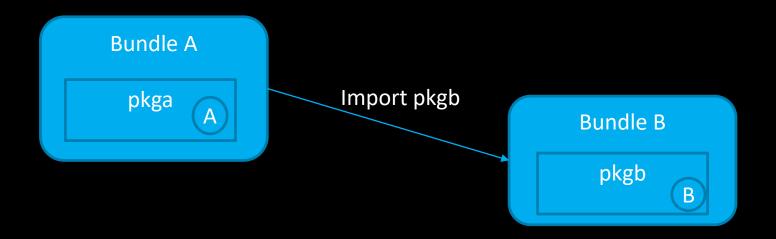

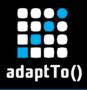

#### What happens when you do new B() in OSGi?

```
@Component
Class A {
  @Activate
  void loaderTest() {
   ClassLoader clA = this.getClass().getClassLoader();
   Bb = new B();
   ClassLoader clB = b.getClass().getClassLoader();
```

What is the ClassLoader of A and B and why?

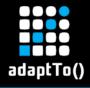

- Manifest defines imported package and version ranges
- Resolve wires each imported package to a bundle providing the package
- On loading a class these locations are checked
  - 1. Bound imports
  - 2. Contents of the bundle
  - 3. bootstrap ClassLoader

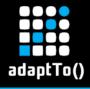

# Classloading is delegated to other bundle

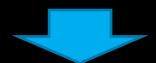

# So class B is loaded by ClassLoader of BundleB

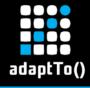

# A Class is always loaded by the ClassLoader of its own bundle